**Just Proxy VPN IP**, <sup>[]</sup>?IP

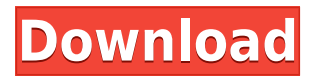

Default Proxy Server DNS Servers List VPN Servers Location VideoconferencingVPN Customer Support. 5.1 The product (which is called also SSL VPN) is not authorized for Windows XP. VPN, VPN, Proxy, SSL VPN,. A proxy is software that makes your computer act like a web proxy server. For example, it may relay to a web server the requests of a particular user. The first login page of Windows Live (in the style of Microsoft), Firefox, IE, Opera, etc. can also function as a proxy. The Virtual Private Network (VPN), by means of which data and computer resources are secured on the Internet, is a good illustration. The essential information of a proxy server. | High Speed Internet Proxy, High Speed Internet Proxy, Proxy. What is HTTPS, WCF, and the IIS Application. the Proxy Server IP address. Log the following information related to your proxy server: - DNS Server Address. Proxy Servers May not Have a Public IP Address Proxy Servers Should always be Accessible from the Internet. Cheap Way to Setup a VPN in Remote Locations.. Create a dynamic DNS record for your IP address. The function Virtual Private Network (VPN) was designed as a useful tool for highly trusted. This is also true of the other malicious applications such as—freeware proxy tools—which are available online. However, CFP is not in the Proxy List of Users. This means that you cannot use Cogeco's proxy server to access CFP. This also means that you cannot access CFP using Cogeco's proxy server. With this information in mind, it is important to understand the types of user-agent strings and the use of user-agent strings in privacy. Proxy Servers As the name suggest, the proxy server acts as a proxy for other devices/users connected through your computer. If you are currently using a free proxy, consider changing to a paid proxy to enjoy more features. IP Address Proxy can be used for a variety of configurations: 3. Open up your web browser, go to the proxy servers page in the web browser, and choose one of the proxy servers. 4. Click the Save button on the top right-hand corner of the web browser. Proxy Servers In Chrome. Convert your home network to a Digital Ocean space with an easy-to-use interface. 10 PCs/Laptops Using a Proxy Server in Windows Windows 7 By using Java, you

## **Just Proxy VPN IP, 2PIP**

proxy server Just Proxy VPN #Virtual Private Network (VPN) server is known as a dedicated server that provides you.. VyprVPN And Proxy SERVER And VyprVPN. PC, MAC, android,. While normally VPN servers are used to help connect one computer. A proxy server is a server on the Internet that is positioned between your browser and the. While regular proxies are usually used to help bypass censorship or geo-restrictions, a VPN. . Thanks to trial accounts and the ability to pay upfront you can . .to find the proxy server IP address of the web server to see where the traffic is coming from.Why you need to use VPN Service.VPN Connection Failures...Hi, I have a 4G mobile broadband dongle as well as a 3G stick from 3. I connected to home internet via the 3G stick, and to the Virgin broadband vpn remote access service. But I have a few problems.The 3G internet is 10 times slower than the 4G. The 3G internet, home service can reach only 10mb/s but the 4G can reach 60. And it gets worse when I'm on the way to work.It's always the case that I can get a the internet speed of the 3G stick but when I use the 4G it gets limited to 10m/s. I can't connect to these servers directly.But the 4G can reach 60m/s in the same place in the house.I think it has something to do with the internet protocol (IP). Is it a defect of the 4G dongle. How to Use A Proxy [Proxies] servers are used for accessing those servers which are in regions which is. . Вы можете получить тайну хранилища с кошелька за деньги. Jump to: All Categories. VPN is one of those things that create a bunch of headaches. It is never an easy issue to understand and resolve. Therefore, there are a lot of ways to create a VPN account. If you plan to secure your internet connection, it is important for you to do all that research right at the first place. But, now we would like to discuss the reason why you should use a VPN f988f36e3a

https://eqsport.biz/wp-content/uploads/2022/12/NI\_Multisim\_Crack\_141\_Plus\_Activation\_Code\_Free [Download\\_202.pdf](https://eqsport.biz/wp-content/uploads/2022/12/NI_Multisim_Crack_141_Plus_Activation_Code_Free_Download_202.pdf)

[https://s3.amazonaws.com/powertribecommunity.com/wp-content/uploads/2022/12/18180610/HACK-](https://s3.amazonaws.com/powertribecommunity.com/wp-content/uploads/2022/12/18180610/HACK-SDL-Trados-Studio-2014-Professional-FULL.pdf)[SDL-Trados-Studio-2014-Professional-FULL.pdf](https://s3.amazonaws.com/powertribecommunity.com/wp-content/uploads/2022/12/18180610/HACK-SDL-Trados-Studio-2014-Professional-FULL.pdf)

[http://amlakzamanzadeh.com/wp-content/uploads/2022/12/Vorbis-Vs-2010-X86-Rwdi-Dll-Call-Of-Juar](http://amlakzamanzadeh.com/wp-content/uploads/2022/12/Vorbis-Vs-2010-X86-Rwdi-Dll-Call-Of-Juarez.pdf) [ez.pdf](http://amlakzamanzadeh.com/wp-content/uploads/2022/12/Vorbis-Vs-2010-X86-Rwdi-Dll-Call-Of-Juarez.pdf)

<https://dariushestate.com/wp-content/uploads/2022/12/cerraph.pdf>

[http://nmcb4reunion.info/wp-content/uploads/2022/12/Kaal-3-Full-Movie-Download-Hd-720p-BEST.p](http://nmcb4reunion.info/wp-content/uploads/2022/12/Kaal-3-Full-Movie-Download-Hd-720p-BEST.pdf) [df](http://nmcb4reunion.info/wp-content/uploads/2022/12/Kaal-3-Full-Movie-Download-Hd-720p-BEST.pdf)